# Analysis PVK - Lösungen

Nicolas Lanzetti lnicolas@student.ethz.ch

### 3 Differentialrechnung

- 1. (a)  $\lim_{x\to 0^+} x^x = \lim_{x\to 0^+} e^{(x \cdot \ln(x))} = e^{\lim_{x\to 0^+} (x \cdot \ln(x))}$  (da  $e^x$  stetig ist)  $\lim_{x\to 0^+} (x \cdot \ln(x)) = \lim_{x\to 0^+} \frac{\ln(x)}{1/x}$  $\frac{n(x)}{1/x} \stackrel{H}{=} \lim_{x \to 0^+} \frac{1/x}{-1/x^2} = \lim_{x \to 0^+} \frac{1}{-1/x} = \lim_{x \to 0^+} \frac{-x}{1} =$  $\overline{0}$ Deshalb ist  $\lim_{x \to 0^+} x^x = e^{\lim_{x \to 0^+} (x \cdot \ln(x))} = e^0 = 1$ Bemerkung. Das zeigt nicht, dass  $0^0 = 1$ . Es geht nur um einen Grenzwert. (b) 0 (c) 1/2 (d)  $\lim_{x \to \frac{\pi}{2}} (\frac{\pi}{2} - x) \tan(x) = \lim_{x \to \frac{\pi}{2}} (\frac{\pi}{2} - x) \frac{\sin(x)}{\cos(x)}$  $y=\frac{\pi}{2}-x$  =  $\lim_{y\to 0} \frac{y}{\cos(x)}$  $\frac{y}{\cos(\frac{\pi}{2}-y)}\sin(\frac{\pi}{2}-y) =$  $=\lim_{y\to 0} \frac{y}{\sin \theta}$  $\frac{y}{\sin(y)}\cos(y) = \lim_{y\to 0} \frac{1}{\frac{\sin(y)}{y}} \cdot \lim_{y\to 0} \cos(y) = \frac{1}{\lim_{y\to 0} \frac{\sin(y)}{y}}$  $\cdot 1 = \frac{1}{1} \cdot 1 = 1$ 2. (a) 1 (b) 1/8 (Siehe Analysis I, Serie 3, Aufgabe 3) (c) -1 (Siehe Analysis I, Serie 3, Aufgabe 3) (d) 1/2 (Siehe Analysis I, Serie 3, Aufgabe 3) (e) 1 (Siehe Analysis I, Serie 3, Aufgabe 3) (f) 0 (Siehe Analysis I, Serie 7, Aufgabe 1) (g) e −1/2 (Siehe Analysis I, Serie 7, Aufgabe 1) (h) 3 (Siehe Analysis I, Serie 7, Aufgabe 1) 3. (a)  $g_1(x) = 1 - x$   $h_1(x) = x^5$   $g'_1(x) = -1$   $h'_1(x) = 5 \cdot x^4$  $f'_1(x) = (h_1(g_1(x))' = h'_1(g_1(x)) \cdot g'_1(x) = 5 \cdot (1-x)^4 \cdot (-1) = -5 \cdot (1-x)^4$ (b)  $g_2(x) = x^{\frac{1}{2}} + \cos(x)$   $h_2(x) = x^{18}$   $g'_2(x) = \frac{1}{2} \cdot x^{-\frac{1}{2}} - \sin(x)$   $h'_2(x) = 18 \cdot x^{17}$  $f'_2(x) = (h_2(g_2(x))' = h'_2(g_2(x)) \cdot g'_2(x) = 18 \cdot (\sqrt{x} + \cos(x))^{17} \cdot (\frac{1}{2})$  $\frac{1}{2} \cdot x^{-\frac{1}{2}} - \sin(x)$ (c)  $f_3(x) = x^x = e^{\ln(x^x)} = e^{x \cdot \ln(x)}$  $g_3(x) = x \cdot \ln(x)$   $h_3(x) = e^x$   $g'_3(x) = \ln(x) + x \cdot \frac{1}{x}$  $\frac{1}{x}$   $h'_3(x) = e^x$  $f'_3(x) = (h_3(g_3(x))' = h'_3(g_3(x)) \cdot g'_3(x) = e^{x \cdot \ln(x)} \cdot (\ln(x) + 1) = x^x \cdot (\ln(x) + 1)$ (d)  $f_4(x)$  ist die Inverse von  $h_4(x) = \frac{1}{2} \cdot \cos(x)$   $h'_4(x) = -\frac{1}{2}$  $rac{1}{2} \cdot \sin(x)$  $f'_4(x) = \frac{1}{h'_4(f_4(x))} = \frac{1}{-\frac{1}{2} \cdot \sin(\arccos(2x))} = -2 \cdot \frac{1}{\sqrt{1-\cos^2(x)}}$  $\frac{1}{1-\cos^2(\arccos(2x))}=-2\cdot\frac{1}{\sqrt{1-\cdots}}$  $\overline{1-4x^2}$ 4. (a)  $e^{\sqrt{x}} \cdot \left(-\frac{2}{x^3} + \frac{1}{2x^5}\right)$  $2x^{5/2}$  $\setminus$ (b)  $14/5 \cdot (1-7x)^{-7/5}$ (c)  $2014 \cdot \left(\sqrt[3]{x} + \frac{1}{\sqrt{11}}\right)$  $\sqrt{1+x^2}$  $\bigg\}^{2013} \cdot \bigg( \frac{1}{2^{3/2}} \bigg)$  $rac{1}{3\sqrt[3]{x^2}} - \frac{x}{\sqrt{(1+x^2)^3}}$  $\setminus$ 5. (a) 1 (b)  $-\sin(\sin x) \cdot \cos x + \cos(\cos x) \cdot \sin x$ (c)  $-3x^2 \cdot (1 + (\cot(x^3))^2)$
- 6. Ableitungen:  $f'(x) = 3x^2 6x = x \cdot (3x 6)$   $f''(x) = 6x 6$ 
	- $f'(0) = 0$  und  $f''(0) < 0$ , so ist  $x = 0$  eine (lokale) Maximalstelle (Maximum  $f(0) = 5$ )
	- $f'(2) = 0$  und  $f''(2) > 0$ , so ist  $x = 2$  eine (lokale) Minimalstelle (Minimum  $f(2) = 1$ )
	- $f''(1) = 0$ ,  $f(x)$  konkav im  $(-\infty, 0)$  und konvex im  $(0, \infty)$ , so  $\text{dist } x = 1 \text{ ein Wendepunkt}$  1 2

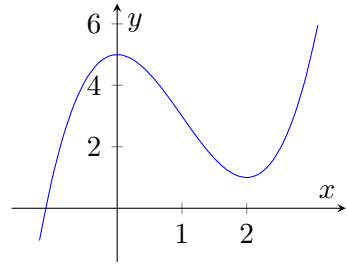

- 7. Siehe Analysis I, Serie 7, Aufgabe 3
- 8. Siehe Analysis I, Serie 8, Aufgabe 2

#### 4 Funktionen von mehreren Variablen, Differentialrechnung

1. (a)  $f = e^z \cdot \sin(xy) + C$ (b) nicht vollständig

2. 
$$
\qquad \phi = y \cdot e^{x+2z} \qquad \phi_y = e^{x+2z} \qquad \phi_z = 2y \cdot e^{x+2z}
$$

• 
$$
\psi = e^{x+2z} + \cos(y)
$$
  $\psi_x = e^{x+2z}$   $\psi_z = 2e^{x+2z}$ 

• 
$$
\chi = 2y \cdot e^{x+2z}
$$
  $\chi_x = 2y \cdot e^{x+2z}$   $\chi_y = 2e^{x+2z}$ 

Da  $\phi_x = \psi_y$ ,  $\phi_z = \chi_x$  und  $\psi_z = \chi_z$  sind die Integrabilitätsbedinungen erfüllt:

- $f = \int \phi dx = y \cdot e^{x+2z} + C(y, z)$
- $f = \int \psi dy = y \cdot e^{x+2z} + \sin(y) + C(x, z)$
- $f = \int \chi dz = y \cdot e^{x+2z} + C(x, y)$

Deshalb ist die gesuchte Funktion  $f(x, y, z) = y \cdot e^{x+2z} + \sin(y) + C$ .

- 3. Siehe Lösungen Prüfung HS04, Aufgabe 9
- 4. Siehe Analysis II, Schnellübung 1, Aufgabe 4
- 5. Siehe Stammbach, Seite 201
- 6. Man finde Maxima und Minima der Funktion  $f(x, y) = x y$  auf dem Dreieck D, dessen Rand durch die Punkte  $(0, 0), (1, 0), (0, 1)$  geht.
	- grad $f = (1, -1) \neq (0, 0)$  für alle  $(x, y) \in D$
	- Rand:

$$
- \vec{r_1} = (0, t) \quad t \in [0, 1] \longrightarrow f(\vec{r_1}) = -t \longrightarrow f'(\vec{r_1}) = -1 \neq 0
$$
  

$$
- \vec{r_2} = (t, 1 - t) \quad t \in [0, 1] \longrightarrow f(\vec{r_2}) = t - (1 - t) \longrightarrow f'(\vec{r_1}) = 2 \neq 0
$$
  

$$
- \vec{r_3} = (t, 0) \quad t \in [1, 0] \longrightarrow f(\vec{r_3}) = t \longrightarrow f'(\vec{r_1}) = 1 \neq 0
$$

• Eckepunkte

$$
- (0,0) \longrightarrow f(0,0) = 0
$$

$$
- (1,0) \longrightarrow f(1,0) = 1
$$

 $(0, 1) \longrightarrow f(0, 1) = -1$ 

Deshalb das Maximum der Funktion ist 1 und das Minimum ist −1.

- 7. Man bestimme die Extrema von  $f(x, y) = x^2 + y^2 + x + 1$  auf dem Einheitskreis.
	- grad $f = (2x + 1, 2y) \stackrel{!}{=} (0, 0) \longrightarrow (-0.5, 0) \longrightarrow f(-0.5, 0) = \frac{3}{4}$
	- Rand:  $\vec{r}(t) = (\cos(t), \sin(t))$  mit  $t \in [0, 2\pi)$  $f(\vec{r}(t)) = \cos^2(t) + \sin^2(t) + \cos(t) + 1 = \cos(t) + 2$  $f'(\vec{r}(t)) = -\sin(t) \stackrel{!}{=} 0 \longrightarrow t = k\pi$ Nur  $t_1 = 0$  und  $t_3 = \pi$  sind im Definitionsbereich von t:  $-\vec{r}(t_1) = (1,0) \longrightarrow f(1,0) = 3$  $-\vec{r}(t_2) = (-1, 0) \longrightarrow f(-1, 0) = 1$
	- Eckepunkte: Wir haben keine Eckepunkte.

Das Maximum ist 3 in  $(1,0)$  und das Minimum  $\frac{3}{4}$  in  $(-0.5,0)$ .

#### 5 Integralrechnung

- 1. (a)  $\tan x x + C$  (Siehe Analysis I, Serie 11, Aufgabe 1d)
	- (b)  $\pi^2 4$  (Siehe Analysis I, Serie 11, Aufgabe 1f)
		- (c)  $\frac{1}{4} \cdot \ln \frac{x-1}{x+1} \frac{1}{2}$  $\frac{1}{2} \cdot \frac{1}{x+1}$  (Siehe Analysis I, Zusätzliche Serie Integrale, Aufgabe 3a)
- 2. (a)  $-x \cdot \cot x + \log|\sin x| + C$  (Siehe Analysis I, Serie 11, Aufgabe 1a)
	- (b) 2 · arctan  $\sqrt{e^x 1} + C$  (Siehe Analysis I, Serie 11, Aufgabe 1b)
	- (c)  $1/3 \cdot x^3 \cdot \log x 1/9 \cdot x^3 + C$  (Siehe Analysis I, Serie 11, Aufgabe 1c)
- 3. (a)  $\frac{1}{2} \cdot (\ln|1-x| \ln|1+x|) + x + C = \ln \sqrt{\frac{1-x}{1+x}} + x + C$ 
	- (b)  $2 \arctan(x) + 2 \ln |1-x| \ln |1+x^2| + C = 2 \arctan(x) + \ln \left( \frac{(1-x)^2}{1+x^2} \right)$  $\frac{(1-x)^2}{1+x^2}$  + C
	- (c)  $\frac{2}{1-x} + 3 \ln|x-1| + \ln|1+x| + C$

4. (a) 
$$
\int_0^\infty \frac{1}{x^2 + 1} dx = \lim_{\xi \to \infty} \int_0^\xi \frac{1}{x^2 + 1} dx = \lim_{\xi \to \infty} \arctan x \Big|_0^\xi = \lim_{\xi \to \infty} \arctan(\xi) = \frac{\pi}{2}
$$
  
\n(b)  $\int_0^1 \frac{1}{\sqrt{1 - x^2}} dx = \lim_{\xi \to 1^-} \int_0^\xi \frac{1}{\sqrt{1 - x^2}} dx = \lim_{\xi \to 1^-} \arcsin(x) \Big|_0^\xi = \lim_{\xi \to 1^-} \arcsin(\xi) = \frac{\pi}{2}$ 

- 5. (a)  $\infty$  (Siehe Analysis I, Serie 13, Aufgabe 8a)
	- (b) 1/ ln 2 (Siehe Analysis I, Serie 13, Aufgabe 8b)
	- (c) ∞ (Siehe Analysis I, Serie 13, Aufgabe 8c)
- 6.  $F'(x) = f(\sin x) \cdot \cos x$  (Hauptsatz der Integralrechnung)
- 7.  $f^{(3)}(0) = 3$  (Siehe Analysis II, Serie 7, Aufgabe 1)

## 6 Anwendung der Differentialrechnung - Ebene Kurven

- 1.  $\vec{OP} = ((R\cos(\omega t) + r\cos((\Omega + \omega)t), R\cos(\omega t) + r\cos((\Omega + \omega)t)))$ (Siehe Analysis I, Serie 9, Aufgabe 5)
- 2. Siehe Analysis I, Serie 9, Aufgabe 4
- 3. Siehe Stammbach, Seite 206

4. 
$$
\dot{x}(t) = \cos(t) \qquad \ddot{x}(t) = -\sin(t) \qquad \dot{y}(t) = \sinh(t) \qquad \ddot{y}(t) = \cosh(t)
$$
  
\n $k(t) = \frac{\cos(t) \cdot \cosh(t) + \sin(t) \cdot \sinh(t)}{(\cos^2(t) + \sinh^2(t))^{\frac{3}{2}}} \qquad k(0) = \frac{1+0}{1} = 1 \qquad \rho(0) = \frac{1}{k(0)} = 1$ 

- 5. Siehe Analysis I, Serie 5, Aufgabe 5
- 6. Siehe Analysis I, Serie 10, Aufgabe 1

7. 
$$
-x + y - z + 1 = 0
$$

8. Siehe Analysis II, Serie 3, Aufgabe 1

9. 
$$
\frac{x}{\sqrt{x_0}} + \frac{y}{\sqrt{y_0}} + \frac{z}{\sqrt{z_0}} = 3
$$

### 7 Anwendung der Integralrechnung

- 1. Siehe Lösungen Prüfung HS04, Aufgabe 1
- 2.  $J_0 = 42$  (Siehe Analysis I, Serie 13, Aufgabe 5)
- 3. Siehe Stammbach, Seite 203
- 4.  $\log \pi \log 2$  (Siehe *Stammbach*, Seite 182)
- 5. 3/2 (Siehe Analysis I, Serie 12, MC Aufgabe 1)
- 6. Für den Schwerpunkt bekommt man:

$$
(x_s, y_s) = \left(-\frac{6}{\pi} + \frac{24}{\pi^3}, 2 - \frac{12}{\pi^2}\right)
$$

(Siehe Stammbach, Seite 180)

7. Für den Schwerpunkt bekommt man:

$$
(x_s, y_s, z_s) = \left(\frac{3D^2 + 2Dd + d^2}{4 \cdot (D^2 + Dd + d^2)} \cdot L, 0, 0\right)
$$

(Siehe Analysis I, Serie 13, Aufgabe 6)

Bemerkung. Die Aufgabe wurde mit Hilfe von den Formeln für Rotationskörper gelöst: Man kann sie auch lösen mit mehrdimensionalen Integrale (empfholen).

8. Mit  $I_z = \iiint_v x^2 + y^2 dv$  bekommt man

$$
I_z = \delta \int_0^\beta \int_0^{R \sin \alpha} \int_{z \cot \alpha}^{\sqrt{R^2 - z^2}} \rho^3 d\rho dz d\phi = \frac{\delta \beta R^5}{15} \cdot (3 \sin \alpha - \sin^3 \alpha)
$$

- 9.  $I_z = \frac{\pi HR^4}{12} \cdot (6 + 4R^2 + 3H)$  (Siehe Analysis II, Serie 5, MC Aufgabe 6)
- 10. Das Gebiet B ist

$$
B = \left\{ (x, y) \mid 0 \le x \le 1, \frac{x}{2} \le y \le 1 - \frac{x}{2} \right\}
$$

Somit folgt

$$
F(B) = \int_0^1 \int_{\frac{x}{2}}^{1-\frac{x}{2}} dF = \int_0^1 \int_{\frac{x}{2}}^{1-\frac{x}{2}} dy dx = \int_0^1 1 - x \, dx = \frac{1}{2}
$$

11. Siehe Lösungen Prüfung HS04, Aufgabe 8

12. (a) Durch die Transformation  $x = u \cdot cos(v)$  und  $y = 2u \cdot sin(v)$  findet man

$$
dF = \left| \det \begin{pmatrix} \cos(v) & -u\sin(v) \\ 2\sin(v) & 2u\cos(v) \end{pmatrix} \right| du dv = 2u du dv
$$

Die Fläche ist also

$$
F = \int_0^{2\pi} \int_0^1 2u \, du dv = 2\pi
$$

(b) Mit der Formel von Analysis 1 erhält man

$$
F = \frac{1}{2} \int_{t_0}^{t_1} (x\dot{y} - \dot{x}y)dt = \int_0^{2\pi} 2\cos^2(t) + 2\sin^2(t) dt = 2\pi
$$

Mit dieser Formel kann man trotzdem nicht auf der Ellipse integrieren (z.B. Volumen unter einer Ebene auf der Ellipse).

13.  $V = \frac{3\pi}{8}$  $\frac{3\pi}{8}$  (Siehe Analysis II, Serie 4, Aufgabe 5)

## 8 Vektoranalysis

1.

$$
\text{div}\vec{v}_1 = 0 \qquad \text{rot}\vec{v}_1 = (-2, 2, 2)
$$
  
 
$$
\text{div}\vec{v}_2 = 2yz \qquad \text{rot}\vec{v}_1 = (z^2 + x, 0, -z - 3)
$$

2. Man bestimme die Gleichung der Figur, die bei der Rotation der Gerade, die durch den Richtungsvektor (0, 1, 1) definiert ist, um die z-Achse entsteht.

Die Gerade hat die Parameterdarstellung:

$$
g_1: u \mapsto \begin{pmatrix} 0 \\ u \\ u \end{pmatrix}
$$

Mit der Rotationsmatrix (um die z-Achse)

$$
R_z = \begin{pmatrix} \cos(v) & \sin(v) & 0\\ -\sin(v) & \cos(v) & 0\\ 0 & 0 & 1 \end{pmatrix}
$$

erhält man die gesuchte Parametrisierung

$$
\vec{r} : (u, v) \mapsto R_z \cdot \begin{pmatrix} 0 \\ u \\ u \end{pmatrix} = \begin{pmatrix} u \cdot \sin(v) \\ u \cdot \cos(v) \\ u \end{pmatrix}
$$

Die implizite Gleichung ist dann

$$
x^2 + y^2 = u^2 = z^2
$$

3. Der Kegel wird durch die Parametrisierung

$$
\vec{r}(u,v) = \begin{pmatrix} u \cdot \cos(v) \\ u \cdot \sin(v) \\ u \end{pmatrix} \qquad v \in [0,2\pi], u \in [0,1]
$$

Daraus folgt

$$
\vec{r}_u(u,v) = \begin{pmatrix} \cos(v) \\ \sin(v) \\ 1 \end{pmatrix} \qquad \vec{r}_v(u,v) = \begin{pmatrix} -u \cdot \sin(v) \\ u \cdot \cos(v) \\ 0 \end{pmatrix}
$$

Somit kann man das Oberflächenelement berechnet werden

$$
dA = |\vec{r}_u \times \vec{r}_v| du dv = \left| \begin{pmatrix} -u \cdot \cos(v) \\ -u \cdot \sin(v) \\ u \end{pmatrix} \right| du dv = \sqrt{2} \cdot u du dv
$$

Das Oberflächenintegral wird somit

$$
A = \iint_K \sqrt{2} \cdot u \, du dv = \sqrt{2} \int_0^{2\pi} \int_0^1 u \, du dv = \sqrt{2} \pi
$$

4.  $4\pi R^2$ 

- 5. Siehe Analysis II, Serie 5, Aufgabe 5
- 6. Siehe Analysis II, Serie 6, Aufgabe 9
- 7. Man berechne den Fluss von innen nach aussen des Vektorfeldes  $\vec{v} = (x+2, y+1, z)$  durch die Halbkugel B mit Radius 1.

Fluss durch die Halbkugel+Grundfläche:

$$
\Phi_1 = \iiint_B 3 \, dV = 3 \cdot V(B) = 2\pi
$$

Fluss (von innen nach aussen) durch die Grundfläche (xy-Ebene,  $z = 0$ ):

$$
\Phi_2 = \iint (x+2, y+1, 0) \cdot (0, 0, -1) dA = 0
$$

Der gesamte Fluss ist deshalb

$$
\Phi = \Phi_1 - \Phi_2 = 2\pi
$$

- 8.  $\pi/4 \cdot \sin^2 \vartheta$  (Siehe *Stammbach*, Seite 203)
- 9. (a) Mit div $\vec{v} = 4y$  bekommt man (Kugelkoordinaten)

$$
\iiint \text{div}\vec{v} \,dV = \frac{\pi}{4}
$$

(b) Der gesuchte Fluss ist

$$
\Phi_{\rm gekriimmt} = \Phi_{\rm Köper} - \Phi_{\rm Ebene} = \frac{3\pi}{8}
$$

- 10. 3 (Siehe Lösungen Prüfung HS04, Aufgabe 7)
- 11.  $-1/2$  (Siehe Lösungen Prüfung HS04, Aufgabe 2)
- 12.  $W = 1/2$  (Siehe Analysis II, Schnellübung 2, Aufgabe 4)
- 13.  $\alpha \cdot \beta = 1/4$  (Siehe *Stammbach*, Seite 171)
- 14. Siehe Analysis II, Serie 9, Aufgabe 2
- 15. Da der Weg geschlossen ist, kann man den Satz von Stokes anwenden:

$$
W = \int_{\partial S} \vec{v} \, d\vec{r} = \iint_S \text{rot}\vec{v} \cdot \vec{n} \, dA
$$

Unter Berucksichtigung, dass die Arbeit in Gegenuhrzeigersinn gefragt ist: ¨

$$
\vec{n} = \begin{pmatrix} 0 \\ 0 \\ 1 \end{pmatrix} \qquad \text{rot}\vec{v} = \nabla \times \vec{v} = \begin{pmatrix} \dots \\ \dots \\ 2x \end{pmatrix}
$$

Somit ist die Arbeit:

$$
W = \iint 2x \, dA = 2 \cdot A \cdot x_s = 0
$$

Hier wurde es angewendet, dass  $x_s = \frac{1}{4}$  $\frac{1}{A} \iint x dA$  ( $x_s = 0$  für den Einheitskreis, da Schwerpunkt und Ursprung übereinstimmen).

16.  $a = \pm \sqrt{2/\pi}$  (Siehe *Stammbach*, Seite 206)

17. Die Gerade hat die Parametrisierung

$$
\vec{r}(t) = \begin{pmatrix} 1 \\ 1 \\ 1 \end{pmatrix} + t \cdot \begin{pmatrix} 0 \\ 1 \\ -1 \end{pmatrix} = \begin{pmatrix} 1 \\ 1+t \\ 1-t \end{pmatrix} \qquad \dot{\vec{r}}(t) = \begin{pmatrix} 0 \\ 1 \\ -1 \end{pmatrix} \qquad t \in [0,1]
$$

Somit ist die Arbeit

$$
W = \int_0^1 \begin{pmatrix} \cdots \\ 1+t \\ 1-t \end{pmatrix} \cdot \begin{pmatrix} 0 \\ 1 \\ -1 \end{pmatrix} dt = \int_0^1 1 + t - (1-t) dt = \int_0^1 2t dt = 1
$$

Die Arbeit von  $(1, 2, 0)$  nach  $(1, 1, 1)$  ist −1 ( $\vec{r}(t)$  ändert sich nicht, aber hat  $t \in [1, 0]$ ).

#### 9 Komplexe Zahlen

- 1. (a)  $\frac{32}{41} + \frac{i}{4}$ 41
	- (b)  $-1/4$
	- (c)  $\sqrt{e} \cos(\sqrt{3}/2) i \sqrt{e} \sin(\sqrt{3}/2)$

Für den Lösungsweg: Siehe Analysis I, Zusätzliche komplexe Zahlen, Aufgabe 1

- 2. Siehe Analysis I, Zusätzliche komplexe Zahlen, Aufgabe 3
- 3. Die Nullstellen sind  $1 \pm i, \pm 1$ . Das Polynom kann als  $(x^2 - 2x + 2) \cdot (x^2 - 1)$  geschrieben werden.
- 4.  $z^2 + z + 1 = 0 \rightarrow z_{1,2} = \frac{-1 \pm \sqrt{1-4}}{2} = \frac{-1 \pm i \sqrt{3}}{2}$ 2 In Polarkoordinaten:  $z_1 = e^{i \cdot 2\pi/3}$ ,  $z_2 = e^{-i \cdot 2\pi/3}$
- 5. (a)  $-2^{50} + i2^{50}$  (Siehe Analysis I, Zusätzliche komplexe Zahlen, Aufgabe 4)
	- (b) Siehe Analysis I, Zusätzliche komplexe Zahlen, Aufgabe 6a
	- (c) Siehe Analysis I, Zusätzliche komplexe Zahlen, Aufgabe 6b

## 10 Differentialgleichungen

- 1. Siehe Lösungen Prüfung HS04, Aufgabe 3
- 2. Die Differentialgleichung ist separierbar und kann wie folgt geschrieben werden:

$$
\frac{y'}{y^2}=-\frac{1}{x^2+1}
$$

Integration (nach  $x$ ) liefert:

$$
\int \frac{y'}{y^2} dx = -\int \frac{dx}{x^2 + 1}
$$

$$
\int \frac{dy}{y^2} = -\int \frac{dx}{x^2 + 1}
$$

$$
-\frac{1}{y} = -\arctan(x) + C'
$$

Die Gleichung kann nach  $y$  aufgelöst werden:

$$
y(x) = \frac{1}{\arctan(x) + C} \qquad C \in \mathbb{R}
$$

Die Anfangsbedinung liefert  $C = 1$ , d.h. die Lösung der Anfangswertproblem lautet:

$$
y(x) = \frac{1}{\arctan(x) + 1}
$$

3. Wir betrachten zuerst die homogene DGL und wir machen einen Euler Ansatz

$$
y_h(x) = C \cdot e^{\lambda \cdot x}
$$

Durche Einsetzen bekommen wir das charakteristiche Polynom

$$
\lambda^3 + \lambda = 0 \quad \Rightarrow \quad \lambda \cdot (\lambda^2 + 1) = 0
$$

Die Nullstellen sind 0 und  $\pm i$ , somit ist die homogene Lösung

$$
y_h(x) = C_1 + A \cdot \cos(x) + B \cdot \sin(x)
$$

Für die partikuläre Lösung machen wir den Ansatz  $y_p(x) = A \cdot x + B$  und man bekommt

$$
y_p(x) = x
$$

Die allgemine Lösung ist somit

$$
y(x) = C_1 + A \cdot \cos(x) + B \cdot \sin(x) + x
$$

- 4. Siehe Lösungen Prüfung HS04, Aufgabe 4
- 5. Siehe Lösungen Prüfung HS04, Aufgabe 5
- 6. Siehe Stammbach, Seite 199

7. Die DGL ist nicht separierbar, deshalb macht man die Substitution (gemäss Tabelle):

$$
u(x) = x - y \quad \Leftrightarrow \quad y = x - u(x) \quad \Leftrightarrow \quad y' = 1 - u'(x)
$$

Einsetzen liefert:

$$
1 - u' = u^2 + 1 \quad \Rightarrow \quad \frac{u'}{u^2} = -1 \quad \Rightarrow \quad \frac{1}{u} = x + C \quad \Rightarrow \quad u = \frac{1}{x + C}
$$

Durch Rücksubstitution findet man allgemeine Lösung

$$
y = x - u = x - \frac{1}{x + C}
$$

Durch Einsetzen der Anfangsbedingung findet man  $C = 0$ , somit

$$
y(x) = x - \frac{1}{x}
$$

8. Die Differentialgleichung ist exakt: Man sieht, dass  $\phi_y = \psi_x$ . Die Funktion  $g(x, y)$  lautet somit:

$$
g(x, y) = x^3 \cdot y + y^2 + C'
$$

Die implizite Lösung der Differentialgleichung ist dann

$$
C'' = x^3 \cdot y + y^2 + C' \iff x^3 \cdot y + y^2 = C
$$

- 9.  $y(x) = \frac{K}{x} + \frac{\sin(x^2)}{2x}$  $\frac{\ln(x)}{2x}$  (Siehe Analysis II, Serie 11, Aufgabe 2)
- 10.  $y(x) = x$  (Siehe Analysis II, Serie 11, Aufgabe 4)
- 11.  $y(x) = (C_1 + C_2 \cdot x + 2x^2) \cdot e^{-x}$  (Siehe Analysis II, Serie 12, Aufgabe 1)
- 12.  $y(x) = C_1 + C_2 \cdot e^{-4x} + \frac{1}{5}$  $\frac{1}{5}x \cdot e^x - \frac{6}{25}e^x$  (Siehe Analysis II, Serie 12, Aufgabe 1)
- 13.  $y(x) = e^{-x} \cdot \cos(x) 1$  (Siehe Stammbach, Seite 177)
- 14. Man finde die allgemeine Lösung der folgenden Differentialgleichung:

$$
\sin(x) \cdot y' + \cos(x) \cdot y = e^x
$$

Da die DGL linear ist, ist  $y = y_h + y_p$ :

• homogene DGL:

$$
\sin(x) \cdot y' + \cos(x) \cdot y = 0
$$

Diese Differentialgleichung ist separierbar:

$$
\frac{y'}{y} = -\frac{\cos(x)}{\sin(x)} \quad \implies \quad y_h = \frac{C'}{\sin(x)}
$$

• inhomogene DGL: Wir verwende das Verfahren von Lagrange und machen den Ansatz

$$
y_p(x) = \frac{C(x)}{\sin(x)}
$$
  $\implies$   $y'_p(x) = \frac{C'(x) \cdot \sin(x) - \cos(x) \cdot C(x)}{\sin^2(x)}$ 

Einsetzen in die Differentialgleichung ergibt

$$
\frac{C'(x)\cdot \sin(x) - \cos(x) \cdot C(x)}{\sin(x)} + \frac{\cos(x) \cdot C(x)}{\sin(x)} = e^x
$$

Man sieht, dass die Terme mit  $C(x)$  verschwinden (muss so sein). Deshalb bekommt man eine Gleichung für  $C'(x)$ :

$$
C'(x) = e^x \quad \Longrightarrow \quad C(x) = e^x + C''
$$

Die partikuläre Lösung ist dann

$$
y_p = \frac{C(x)}{\sin(x)} = \frac{e^x + C''}{\sin(x)}
$$

Die allgemeine Lösung ist somit

$$
y(x) = y_h(x) + y_p(x) = \frac{C'}{\sin(x)} + \frac{C'' + e^x}{\sin(x)} = \frac{C + e^x}{\sin(x)}
$$

- 15.  $y(x) = \frac{1}{2} + C_1 \cdot x + C_2 \cdot x^2$  (Euler'sche Differentialgleichung)
- 16. Siehe Analysis II, Serie 12, Aufgabe 6
- 17.  $\sin x \cdot \sinh y = C$  (Siehe *Stammbach*, Seite 191)
- 18.  $(y-1)^2 + (x-1)^2 = C$  (Siehe Analysis II, Serie 11, Aufgabe 6)
- 19. Zuerst muss man die gegebene Kurvenschar mit einer Differentialgleichung beschreiben (Elimination von c). Ableiten ergibt:

$$
y' \cdot (x-1) + y + c = 0 \iff c = -y - y' \cdot (x-1)
$$

Einsetzen in die Kurvenschargleichung ergibt:

$$
y' \cdot (x^2 - x) + y = 0 \quad \Longleftrightarrow \quad y' = \frac{y}{x - x^2} = f(x, y)
$$

Die Orthogonaltrajektorien sind dann gegeben durch

$$
y'_{OT} = -\frac{1}{f(x,y)} = \frac{x^2 - x}{y}
$$

Die Orthogonaltrajektorien sind die Lösung der DGL (separierbar) und lauten:

$$
\frac{y^2}{2} = \frac{x^3}{3} - \frac{x^2}{2} + C \iff y = \pm \sqrt{\frac{2}{3} \cdot x^3 - x^2 + C}
$$

#### 11 Differentialgleichungsysteme

1. Das Phasenportrait ist gegeben durch

$$
y' = \frac{\dot{y}}{\dot{x}} = \frac{-x}{y-1} \implies (y-1)^2 + x^2 = C
$$

Der GGW Punkt ist  $(0, 1)$  (wegen  $\dot{x} = \dot{y} = 0$ ).

- 2.  $y = C \cdot x \cdot e^{-x}$  (Siehe *Stammbach*, Seite 193)
- 3. Siehe Lösungen Prüfung HS04, Aufgabe 10
- 4. Die gesuchte Funktionen sind

$$
x(t) = 2e^{5t} - 2e^{-t}
$$

$$
y(t) = 2e^{5t} + e^{-t}
$$

(Siehe Stammbach, Seite 197)

5. Zuerst schreiben wir Differentialgleichungssystem in Matrix Form

$$
\dot{z} = \begin{pmatrix} 1 & 1 \\ 0 & 2 \end{pmatrix} \cdot z \qquad z = \begin{pmatrix} x(t) \\ y(t) \end{pmatrix}
$$

Jetzt versuchen wir, das System zu entkoppeln:

- (a) EW:  $\lambda_1 = 1$  und  $\lambda_2 = 2$ EV:  $v_1 = (1 \ 0)^T$  und  $v_2 = (1 \ 1)^T$
- (b) Wir machen die Tranformation

$$
z = T \cdot u = \begin{pmatrix} 1 & 1 \\ 0 & 1 \end{pmatrix} \cdot u \quad \Rightarrow \quad \dot{u} = \begin{pmatrix} 1 & 0 \\ 0 & 2 \end{pmatrix} \cdot u
$$

(c) Die Lösung u ist also

$$
\begin{pmatrix} u_1 \\ u_2 \end{pmatrix} = \begin{pmatrix} C_1 \cdot e^t \\ C_2 \cdot e^{2 \cdot t} \end{pmatrix}
$$

(d) Durch Rücksubstitution findet man

$$
z = T \cdot u = C_1 \cdot e^t \cdot \begin{pmatrix} 1 \\ 0 \end{pmatrix} + C_2 \cdot e^{2 \cdot t} \cdot \begin{pmatrix} 1 \\ 1 \end{pmatrix}
$$

6. Die gesuchte Lösung lautet

$$
x(t) = -\frac{2}{15}e^{-4t} - \frac{1}{24}e^{-7t} + \frac{7}{40}e^{t}
$$

$$
y(t) = -\frac{1}{15}e^{-4t} + \frac{1}{24}e^{-7t} + \frac{1}{40}e^{t}
$$

(Siehe Stammbach, Seite 181)

- 7. Wir versuchen, das System zwei eine DGL zweiter Ordnung umzuwandeln:
	- (a) Durch Ableiten der ersten Gleichung findet man

$$
\ddot{x} = \dot{x} - \dot{y} + e^t \quad \Rightarrow \quad \dot{y} = -\ddot{x} + \dot{x} + e^t
$$

Einsetzen dieser Ableitung und der ersten Gleichung in die zweite liefert

$$
\underbrace{-\ddot{x} + \dot{x} + e^t}_{y} = x + \underbrace{(-\dot{x} + x + e^t)}_{y} \quad \Rightarrow \quad \ddot{x} - 2\dot{x} + 2x = 0
$$

(b) Die Gleichung besitzt die Lösung

$$
x(t) = e^t \cdot (A \cdot \cos(t) + B \cdot \sin(t))
$$

- Die Anfangsbedindingung  $x(0) = 0$  liefert  $A = 0$ .
- (c) Einsetzen in die erste Gleichung liefert

$$
y(t) = -\dot{x} + x + e^t
$$
  
= -B \cdot (e^t \cdot \sin(t) + \cos(t) \cdot e^t) + B \cdot e^t \cdot \sin(t) + e^t  
= e^t \cdot (-B \cdot \cos(t) + 1)

(d) Die zweite Anfangsbedingung liefert  $B = 1$ .

Die Lösung des Differentialgleichungssystems lautet somit

$$
x(t) = e^t \cdot \sin(t) \qquad y(t) = e^t \cdot (1 - \cos(t))
$$

#### 12 Potenzreihen

- 1. (a)  $(-1/2, 1/2)$ (b)  $(1-e, 1+e)$
- 2. Siehe Lösungen Prüfung HS04, Aufgabe 7
- 3. Wir wissen, dass

$$
\operatorname{arctanh}(x) + C = \int \frac{dx}{1 - x^2}
$$

Mit Hilfe der geometrischen Reihe:

$$
\frac{1}{1-x^2} = \sum_{n=0}^{\infty} (x^2)^n = \sum_{n=0}^{\infty} x^{2n} \quad \text{für } |x^2| < 1 \Leftrightarrow |x| < 1
$$

Somit ist

$$
\operatorname{arctanh}(x) + C = \int \sum_{n=0}^{\infty} x^{2n} dx = \sum_{n=0}^{\infty} \frac{x^{2n+1}}{2n+1}
$$

Wegen  $\arctanh(0) = 0$  ist  $C = 0$  und folgt

$$
\operatorname{arctanh}(x) = \sum_{n=0}^{\infty} \frac{x^{2n+1}}{2n+1} = x + \frac{x^3}{3} + \frac{x^5}{5} + \dots
$$

Der Konvergenzradius der Folge ist  $\rho = 1$  (aus der geometrischen Reihe).

4. Mit Partialbruchzerlegung bekommt man

$$
\frac{x-1}{(x^2+1)\cdot(x+1)} = \frac{x}{1+x^2} - \frac{1}{1+x}
$$

Mit Hilfe der geometrischen Reihe:

$$
\frac{x}{1+x^2} = x \cdot \frac{1}{1 - (-x^2)} = x \cdot \sum_{n=0}^{\infty} (-x^2)^n = \sum_{n=0}^{\infty} (-1)^n \cdot x^{2n+1}
$$

$$
\frac{1}{1+x} = \frac{1}{1 - (-x)} = \sum_{n=0}^{\infty} (-x)^n = \sum_{n=0}^{\infty} (-1)^n \cdot x^n
$$

Somit ist

$$
\frac{x-1}{(x^2+1)\cdot(x+1)} = \sum_{n=0}^{\infty} (-1)^n \cdot x^{2n+1} - \sum_{n=0}^{\infty} (-1)^n \cdot x^n = \sum_{n=0}^{\infty} (-1)^n \cdot (x^{2n+1} - x^n)
$$

Für den Konvergenzbereich gilt:

 $\bullet$   $|-x^2|$  < 1  $\Rightarrow$   $|x|$  < √  $1 = 1$  $\bullet$   $|-x| < 1 \Rightarrow |x| < 1$ 

Daraus folgt, dass die Potenzreihe für  $x \in [-1, 1]$  konvergiert  $(\rho = 1)$ .

5.  $f(x) = \frac{1}{2} + \frac{x^2}{8} + \frac{x^4}{48} + \dots$  (siehe *Stammbach*, Seite 200)

- 6.  $x+\frac{2}{3}$  $\frac{2}{3}x^3 + \frac{4}{15}x^5 + \dots$  (siehe *Stammbach*, Seite 209)
- 7. Mit

$$
\sin(x) = \sum_{n=0}^{\infty} (-1)^n \cdot \frac{x^{2n+1}}{(2n+1)!}
$$

bekommt man

$$
\sin(x^3) = \sum_{n=0}^{\infty} (-1)^n \cdot \frac{(x^3)^{2n+1}}{(2n+1)!} = \sum_{n=0}^{\infty} (-1)^n \cdot \frac{x^{6n+3}}{(2n+1)!}
$$

8.  $y(x) = \frac{x^2}{2} + \frac{x^6}{120} + ...$  (Siehe Analysis II, Serie 13, Aufgabe 6) 9.  $y(x) = 1 + x - \frac{x^5}{60} + \dots$